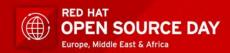

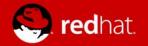

# Realizzare un'infrastruttura IT basata su Fujitsu/RedHat Open Stack in modo semplice e sicuro

Nicola Imeneo
Technical Sales Operations Fujitsu

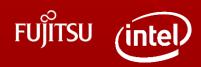

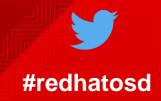

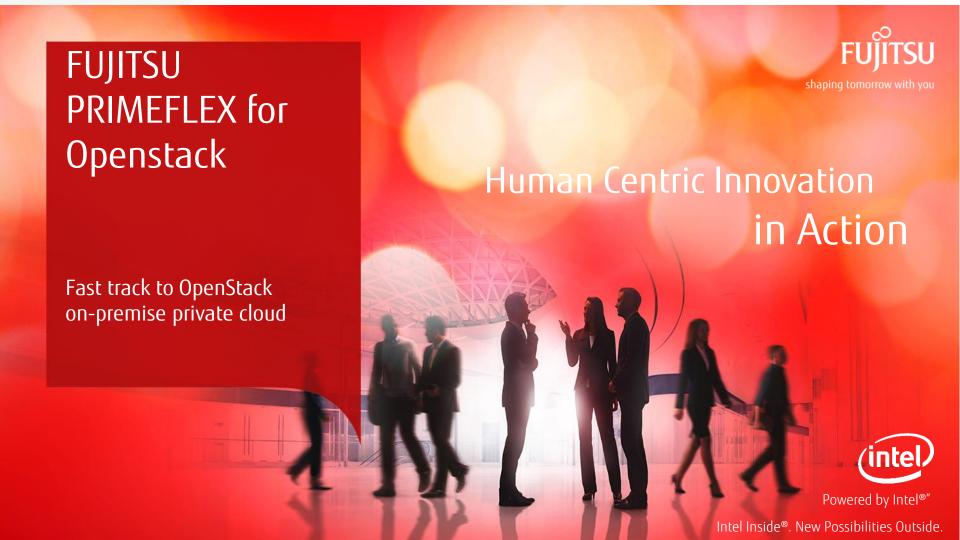

## Hybrid Cloud: The new IT Paradigm

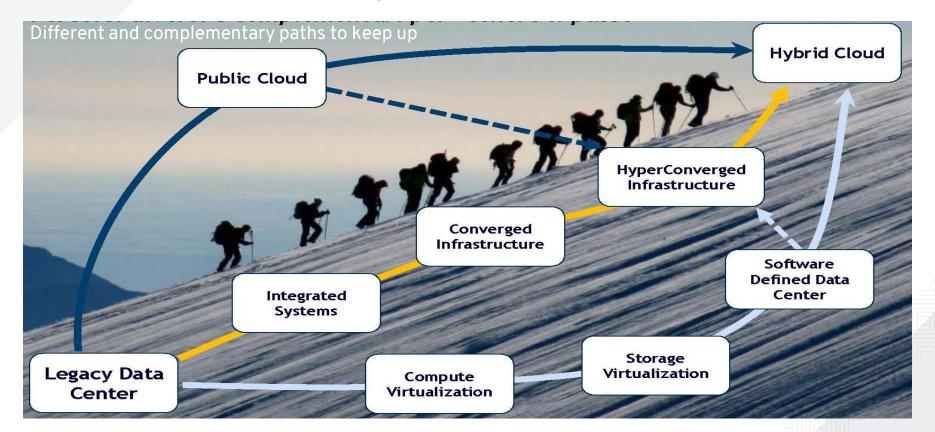

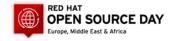

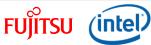

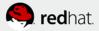

#### The Future IT Architecture is Hybrid

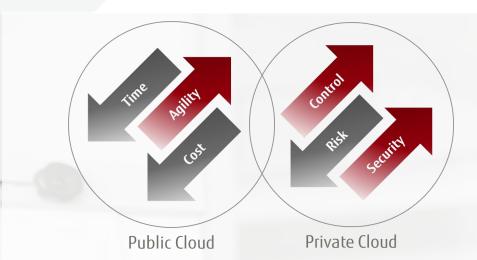

"Adoption of the hybrid cloud is motivated by the need for improved collaboration and greater flexibility and efficiency." THE WALL STREET JOURNAL - SPECIAL REPORT: CIOs Say Hybrid Cloud Takes Off - Oct 20, 2015

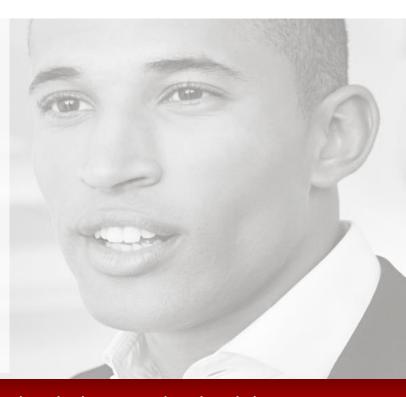

CIOs are demanding a way to combine the best of the cloud with their own localized data centers

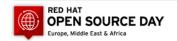

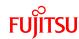

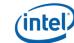

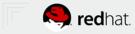

## Why OpenStack for cloud infrastructures?

- Cost-effective
  - Commodity hardware
- No vendor lock-in
  - Flexibility to customize and interoperate based on common APIs
- Speedy innovation
  - Community development with 6 month release cycles
- Massively scalable
  - Best supports the growing number of scale-out applications

Fastest growing open source cloud management platform with broadest industry support

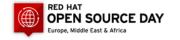

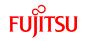

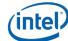

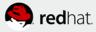

### Why do organizations choose OpenStack?

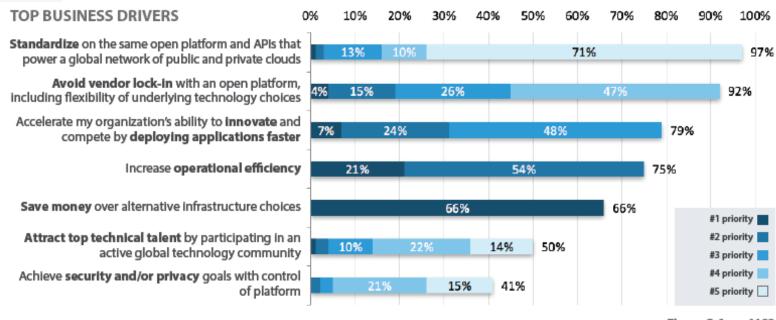

Figure 2.1 n=1183

OpenStack.org: OpenStack User Survey Report – April 2016

Key drivers are cost, operational efficiency, ability to innovate and faster application deployment

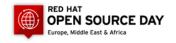

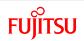

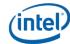

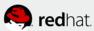

### What are the new IT Managers challenges?

- The business requires more and more flexible infrastructures that can respond promptly to changing needs.
- Agility is therefore a determining factor in making your company more and more competitive.
- Users are looking for more and more integrated, fast, and cost-effective solutions from a management point of view (TCO)

At the same time it is clear that you can not do everything at home and that the cloud or the use of highly integrated systems is the only way to make complex projects by avoiding excessive investment and the risks that come from it.

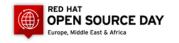

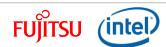

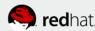

## Data Center Trends 2017 and beyond

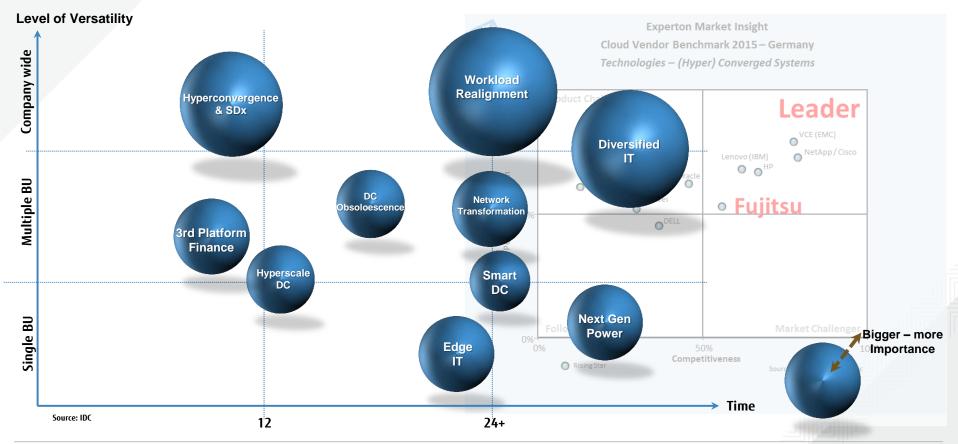

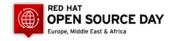

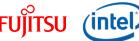

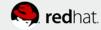

## Data Center Trends 2017 and beyond

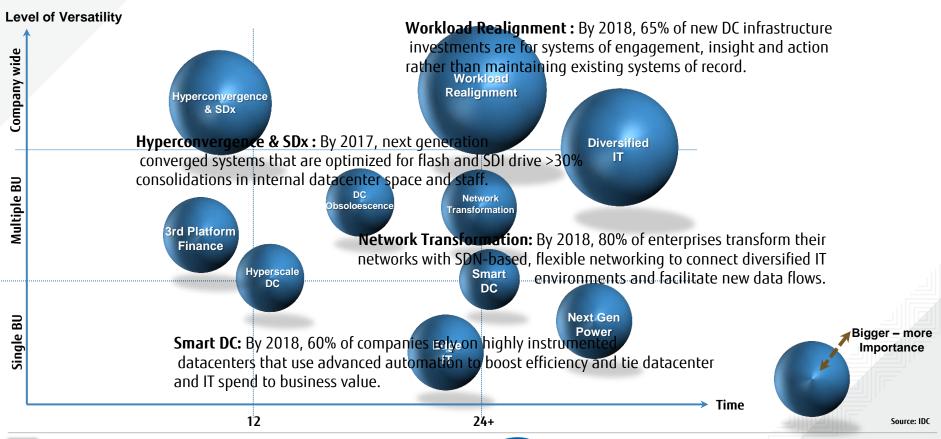

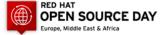

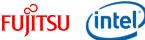

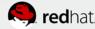

### Iperconverged Infrastructure / SDDC: Trend

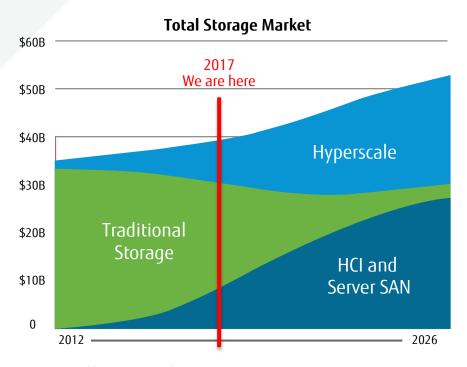

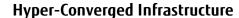

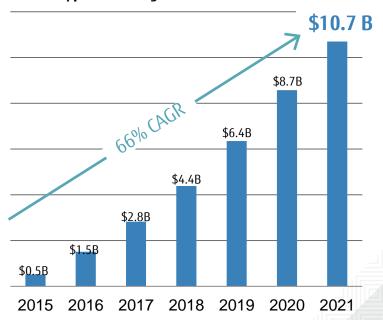

Source: Gartner Forecast Analysis: Integrated Systems Worldwide, 1Q17 Update

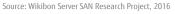

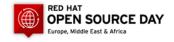

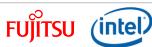

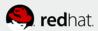

## Hyper Converged Infrastructure & Software Defined Data Center

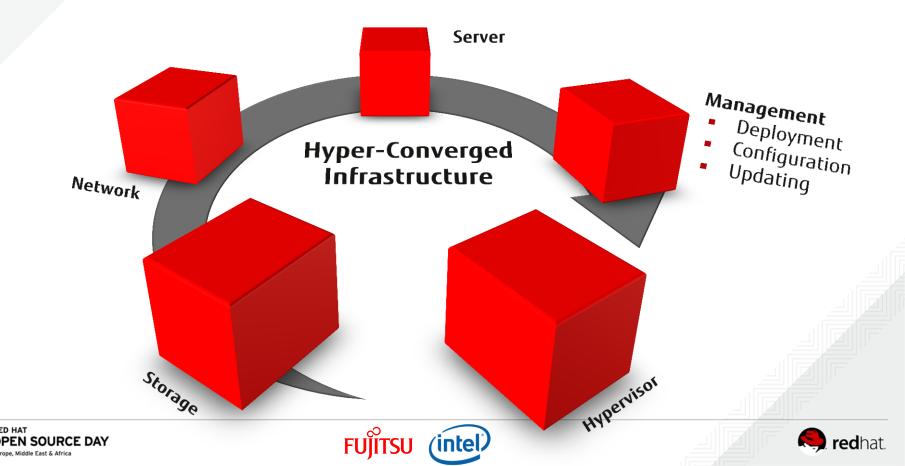

### Why Fujitsu?

Start small and grow as you go

Select the OpenStack platform that best fits your needs

Gain improved operational efficiency

based on validated reference architectures providing a proven foundation for OpenStack

leveraging OpenStack platforms from RedHat

with a broad range of value-add extensions on top of the core OpenStack platform

Profit from seamless integration into the overall OpenStack ecosystem

Reduce deployment risk and gain fast time to production

Reduce your maintenance efforts

with our multi-cloud management support

with our on-site deployment service

with our single point of contact for support approach

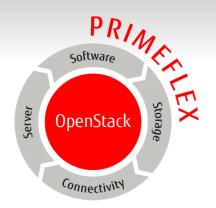

PRIMEFLEX for OpenStack makes your engagement in OpenStack as easy as possible

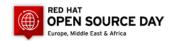

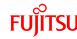

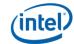

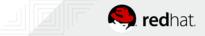

### Fujitsu's Commitment to OpenStack

5/2014: Kick-off of comprehensive initiative on OpenStack Private Cloud 10/2014: ETERNUS CD10000 - Distributed, scale-out storage optimized for cloud and OpenStack projects based on Ceph 5/2015: Fujitsu announces an in-housedeveloped K5 public cloud service using opensource technologies (incl. OpenStack) 7/2015: Fujitsu becomes a Gold Member of the OpenStack Foundation 1/2016: Launch of ServerView Cloud Monitoring Manager for monitoring OpenStack systems

9/2013: Fujitsu joins OpenStack Foundation as corporate sponsor 7/2014: Midokura
partners with Fujitsu
for OpenStack software
defined networking
deployment

2/2015: Fujitsu to migrate all of its internal systems to a new OpenStack-based cloud platform 6/2015: Launch of Integrated System PRIMEFLEX for Red Hat OpenStack solution 1/2016: Kenji Kaneshige joints the boardf of the OpenStack foundation on behalf of Fujitsu 2/2017: Launch of Integrated System PRIMEFLEX for OpenStack RedHat

Fujitsu maintains a broad OpenStack eco-system across private and public cloud

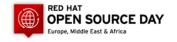

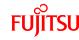

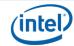

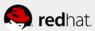

#### OpenStack, Who are the main contributors?

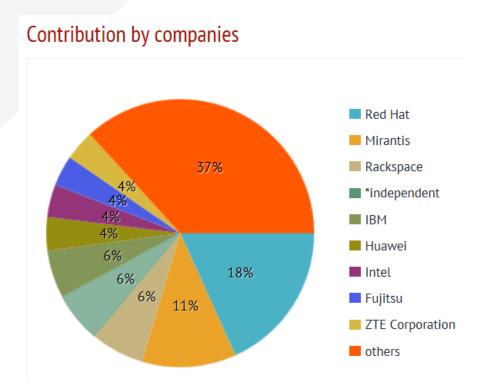

| # 🔷 | Company         |      | Commits |
|-----|-----------------|------|---------|
| 1   | Red Hat         | 6736 |         |
| 2   | Mirantis        | 4205 |         |
| 3   | Rackspace       | 2383 |         |
|     | *independent    | 2235 |         |
| 4   | IBM             | 2135 |         |
| 5   | Huawei          | 1493 |         |
| 6   | Intel           | 1460 |         |
| 7   | Fujitsu         | 1363 |         |
| 8   | ZTE Corporation | 1343 |         |
| 9   | 99cloud         | 1176 |         |
| 10  | NEC             | 1087 |         |
| 11  | SUSE            | 992  |         |
| 12  | HPE             | 839  |         |
| 13  | Canonical       | 661  |         |
| 14  | VMware          | 608  |         |
| 15  | EasyStack       | 536  |         |
| 16  | AT&T            | 503  |         |
| 17  | Cisco Systems   | 492  |         |
|     |                 |      |         |

Commits to all releases: http://stackalytics.com/: 2017-03-31

#### Fujitsu #7 out of 203 companies

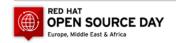

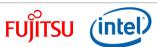

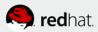

## Building a DC infrastructure is complex

- Many tasks to be completed
  - Select, procure, integrate components
  - Tedious coordination among admins
  - Complex test matrix
  - Compatibility of (multi-vendor) components
  - Integrate into production environment
- Deep knowledge and skills
  - Less focus on business
- High maintenance effort
  - Each installation is different

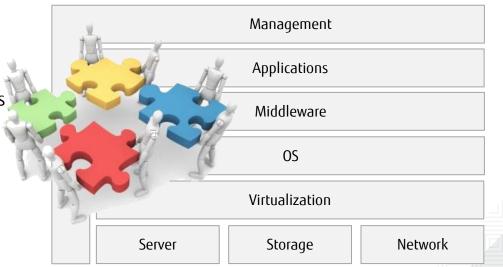

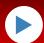

DIY (Do-it-Yourself) is error-prone, time-consuming, risky, expensive.

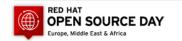

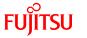

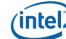

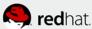

## PRIMEFLEX for OpenStack

Integrated System for OpenStack cloud infrastructures validated by Fujitsu

- Minimizes deployment risk
- Reduces infrastructure-related design and implementation efforts and costs by up to 40%<sup>1</sup>
- Increases operational efficiency, agility and availability for evaluation and production
- Allows to start small and grow on demand with a secured and proven growth plan

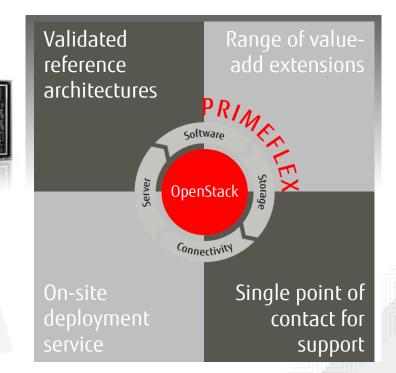

Fastest way to deploy a highly flexible, cost-effective and scalable OpenStack cloud platform

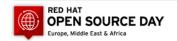

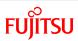

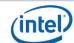

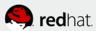

<sup>\*1</sup> based on Fujitsu internal calculation

## System Configuration for Red Hat Edition

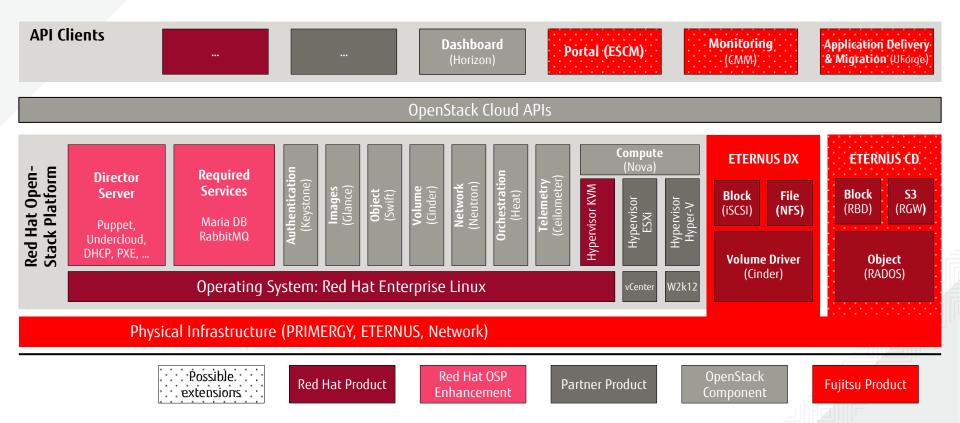

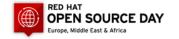

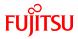

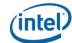

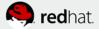

#### How to get started with OpenStack? Evaluation Packages

#### **Remote Evaluation**

Access to a fully fletched evaluation environment in the Fujitsu data center

#### Single Box

- 1 x physical node
- 2 x compute node VM
- 1 x control node VM
- 1 x admin node VM
- internal storage

Fully virtualized ready-to-run OpenStack environment

#### **Basic System**

- 2 x compute nodes
- 1 x control node
- 1 x admin node
- 1 x 10G switch
- 1 x 1G switch
- opt. external storage

Smallest hardware footprint including dedicated nodes

#### Jump Start Package

- 3 x compute nodes
- 3 x control node
- 1 x admin node
- 1 x 10G switch
- 1 x 1G switch
- opt. external storage

Smallest footprint that allows for a technical migration path to a customized production environment

#### **Customized Package**

- 3+ compute nodes
- 3 x control node
- 1 x admin node
- 1 x 10G switch
- 1 x 1G switch
- opt. external storage

Individually sized to serve specific production requirements

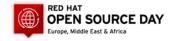

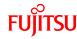

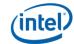

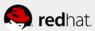

#### **Technical Configurations**

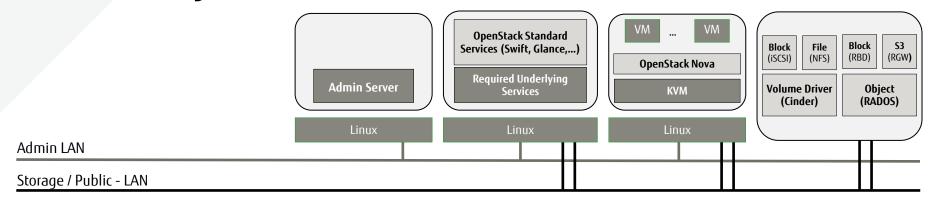

Single Box\*1:

1 Virtualized Server Infrastructure

Basic System:

1G Switch 10G Switch

1 Admin Node

1 Control Node

2+ Compute nodes

Opt. ext. Storage

Jump Start:

1G Switch

10G Switch

1 Admin Node

1 Control Node

2+ Compute nodes

Opt. ext Storage

<sup>\*1:</sup> for test and demo only – no official SW support!

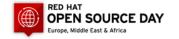

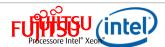

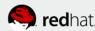

#### **Evaluation Scenarios**

■ What scenarios can be evaluated with which package?

| Name                 | API | Application<br>Deployment | External<br>Storage | Networking | High-<br>Availability | 3rd-party<br>SDN | Backup | Performance |
|----------------------|-----|---------------------------|---------------------|------------|-----------------------|------------------|--------|-------------|
| Single Box           | ✓   | -                         | -                   | -          | -                     | -                | -      | -           |
| Remote<br>Evaluation | ✓   | ✓                         | ✓                   | ✓          | ✓                     | ✓                | -      | -           |
| Basic<br>System      | ✓   | ✓                         | ✓                   | ✓          | -                     | -                | ✓      | -           |
| Jump Start           | ✓   | ✓                         | ✓                   | ✓          | ✓                     | ✓                | ✓      | -           |
| Customized Package   | ✓   | ✓                         | ✓                   | ✓          | ✓                     | ✓                | ✓      | ✓           |

We provide you with an OpenStack environment that fits to your needs

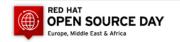

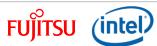

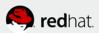

#### Validated Value-Add Extensions

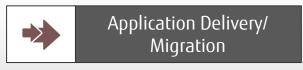

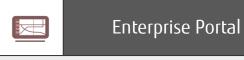

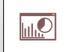

Monitoring

Software-defined

Storage

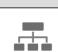

Cost Management

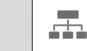

Software-defined Networking

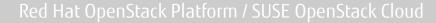

Fujitsu PRIMERGY Server , Fujitsu ETERNUS Storage, Brocade Switches

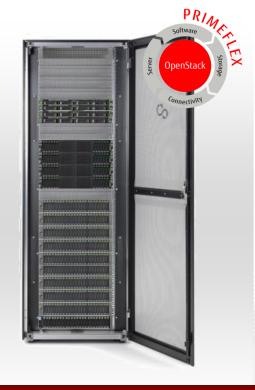

Deliver improved operational efficiency on top of the core OpenStack platform

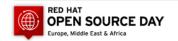

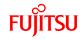

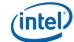

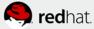

#### Validated Value-Add Extensions

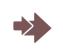

UShareSoft UForge AppCenter

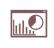

FUJITSU ServerView Cloud Monitoring Manager

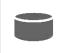

FUJITSU Storage ETERNUS CD 10000

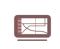

FUJITSU Software Service Catalog Manager

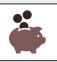

FUJITSU Cloud Service PICCO

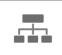

Midokura Enterprise Midonet

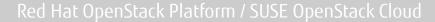

Fujitsu PRIMERGY Server, Fujitsu ETERNUS Storage, Brocade Switches

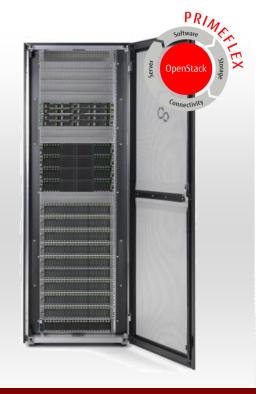

Deliver improved operational efficiency on top of the core OpenStack platform

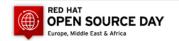

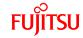

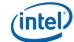

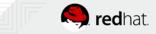

#### Professional services

Cloud Check Workshop Building a Private Cloud can be complex in terms of resources and technologies required – but it need not! Learn more about the possibilities to build your own Private Cloud, and how Fujitsu's Digital Business Reference Architecture (DBRA) can help.

Identify Approaches

OpenStack evaluation setup

- Identification of use cases?
- Which scenarios are to be evaluated?
- How to get the first sandbox system?

Setup Sandbox

Cloud Introduction We guide you through the necessary steps of a cloud project:

- Create or complete the Cloud Business Strategy and the Cloud Service Catalog
- Design of Cloud Business Service Management, Operational Service Management and Cloud Infrastructure
- Build up the initial cloud system from the sandbox
- Creating the further cloud transformation roadmap

Successful Cloud Projects

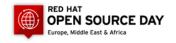

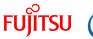

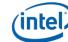

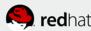

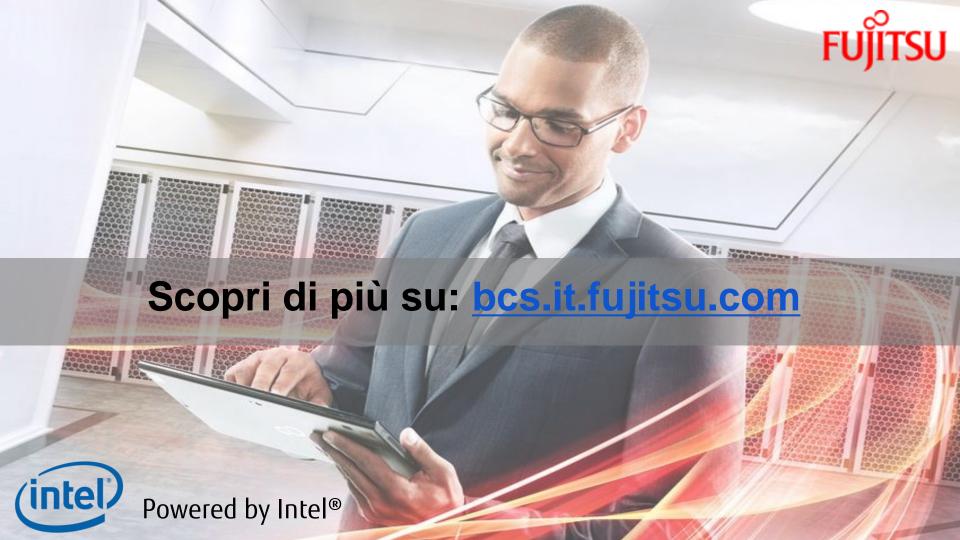

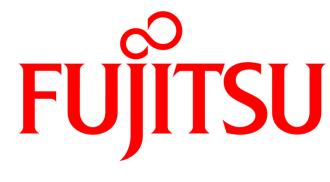

shaping tomorrow with you